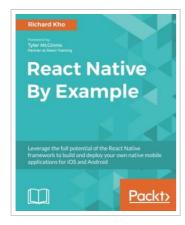

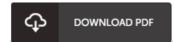

## **React Native By Example**

By Richard Kho

Packt Publishing - ebooks Account. Paperback. Condition: New. 417 pages. Dimensions: 9.2in. x 7.5in. x 0.8in.Key FeaturesWork on native APIs and UI Elements using React NativeGet the best of both worlds: the power of native approach and the fluidity of JavaScriptCreate increasingly complex real-world applications and dive deeper into React NativeBook DescriptionReact Native with its ability to build native apps using JavaScript is gaining massive popularity in the world of application development. Developers now have the luxury to write world-class mobile applications that look and work as native with the comfort of a language that is already widely used. This book allows you to build your own mobile applications for the iOS and Android platforms using all the benefits of native experience, plus the finesse and simplicity of JavaScript and React. The book begins by explaining the styling aspect of React Native using a simple to-do app. You will then learn how to create a chat client with Websockets, add Redux to it, and interact with phone-specific APIs while building the chat client. Next, youll build a Twitter client using a lot of the frameworks components. Finally, you will get to grips with application deployment and see how to update...

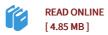

## Reviews

Excellent electronic book and valuable one. Better then never, though i am quite late in start reading this one. I am very easily can get a delight of studying a written book.

-- Anastacio Kreiger DDS

This ebook is amazing. It typically will not price excessive. I discovered this pdf from my dad and i recommended this publication to learn.

-- Rhoda Lefflei